# **Isel CNC**

Unsere Isel ICV 4030 EC hat folgende Daten:

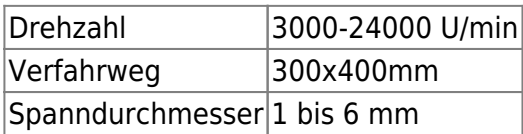

# **Benutzung der Fräse**

Solltet ihr die Fräse für ein einmaliges Projekt nutzen wollen, schreibt uns am besten eine E-mail an: [l8s3z2k7u3n3n0v8@fablab-karlsruhe.slack.com.](mailto:l8s3z2k7u3n3n0v8@fablab-karlsruhe.slack.com) Denkt dabei bitte daran, dass wir kein Ingeneurbüro sind und das in unser Freizeit machden. Übrigens würden wir uns bei externen Projekten über eine Spende von ca. 20€ pro Stunde Fräszeit freuen.

Für die eigenständige Benutzung der Fräse ist zwingend ein Kurs erforderlich!

Für Kursteilnehmer gibt es nochmal die wichtigsten Punkte: <https://wiki.fablab-karlsruhe.de/doku.php?id=allgemein:anleitungen:cnc-isel>

### **Links**

[Herstellerseite mit Anleitungen, Daten und CAD-Modellen](https://www.isel.com/de/series-icv.html)

[Anleitung Isel ICV 4030 EC](https://wiki.fablab-karlsruhe.de/lib/exe/fetch.php?media=maschinen:icv4030_ec_betriebsanleitung_de_16-11-2018.pdf) (oder von Isel herunterladen: [Anleitung Isel ICV 4030 EC](https://www.isel.com/de/mwdownloads/download/link/id/7610/) )

# **Materialien**

**Magnesium, Keramiken, Steine sowie Hartmetall** sind von der Bearbeitung ausgeschlossen.

Bei **Stahl** muss die Legierung bekannt sein und mit geringen Schnittkräften gearbeitet werden (F<30N). Außerdem sind Programierfehler deutlich problematischer, daher sollte dies nur von sehr erfahrenen Benutzern gemacht werden. Zum aktuellen Zeitpukt bitte einen der Maschinenpaten fragen, bevor man mit dem Fräsen beginnt. Achtung Bearbeitungszeiten können sehr lange sein.

**NE-Metalle** können gut bearbeitet werden. Es ist jedoch darauf zu achten, gut zerspanbare Legierungen zu verwenden, bei Alu z.B. 6063 oder 7075 (nicht reines oder sogar eloxiertes Aluminium zerstört Fräser extrem schnell/es schiert stark). Der Bediener sollte jdoch schon etwas Erfahrung haben.

**Hart-und Weichholz** können sehr gut bearbeitet werden.

**POM und harte Polymere** können gut bearbeitet werden.

**Schäume** können gut bearbeitet werden.

**Ureol** bearbeiten wir nur ungerne und nicht in gößerer Menge (kein Flugzeugformen o.ä.) da es stark abrasiv ist.

## **Umbauten**

#### **KSS**

Die Ausgänge COOLANT2 sowie PUMP wurden auf die angeschlossenen Relays gelegt.

### **Umbauten**

#### **KSS**

Die Ausgänge COOLANT2 sowie PUMP wurden auf die angeschlossenen Relays gelegt

#### **Werkzeugliste**

Die Werzeugliste wurde so eigestellt, dads sie mit der für das Lab erstellten HSM Tool Library übereinstimmt.

TOOL 1 ist für die Bearbeitung ohne Längenvermessung vorgesehen und darf daher nicht mit messtaster verwedet werden.

TOOL 129 Ist ein Refernzwerkzeug für absolute Nullpunkte und darf unter keinen Umständen Verwendet werden!

#### **Passworte**

Das Passwort "isel" wurde Vergeben um die Maschine vor unbabsichtiger Verstellung zu schützen dieses ist nur von den Maschinenpaten zu verwenden.

#### **Homing cyklus**

wurde angepasst um für die gegeben Bedingungen schneller und genauer zu funktionieren orginal DLL als .backup vorhanden.

#### **Passworte**

Das Passwort "isel" wurde vergeben um die Maschine vor unbabsichtiger Verstellung zu schützen. Dieses ist nur von den Maschinenpaten zu verwenden.

### **Homing cyklus**

wurde angepasst um für die gegeben Bedingungen schneller und genauer zu funktionieren orginal DLL als .backup vorhanden.

[Betriebsanweisung CNC Fräse](https://wiki.fablab-karlsruhe.de/lib/exe/fetch.php?media=maschinen:be_fraese.pdf)

# **Protokoll Änderungen/Wartungen**

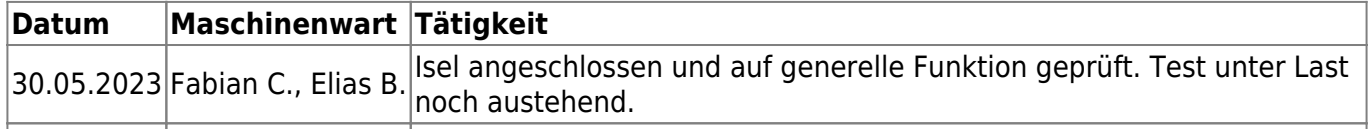